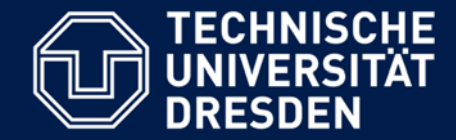

**Department of Computer Science** Institute for System Architecture, Chair for Computer Networks

# Application Development for Mobile and Ubiquitous Computing

# **DTS**

# (Dresden Transport System)

## Second Presentation

Group No. 10 Team: Ivan Shatokhin Siarhei Kazuk

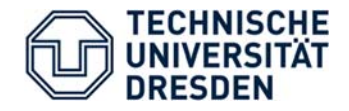

- $\blacksquare$  As we want to develop our application for Symbian platform we are using Nokia Qt SDK;
- It allows to develop using C++ and advantages of the Qt library or one can use QML;

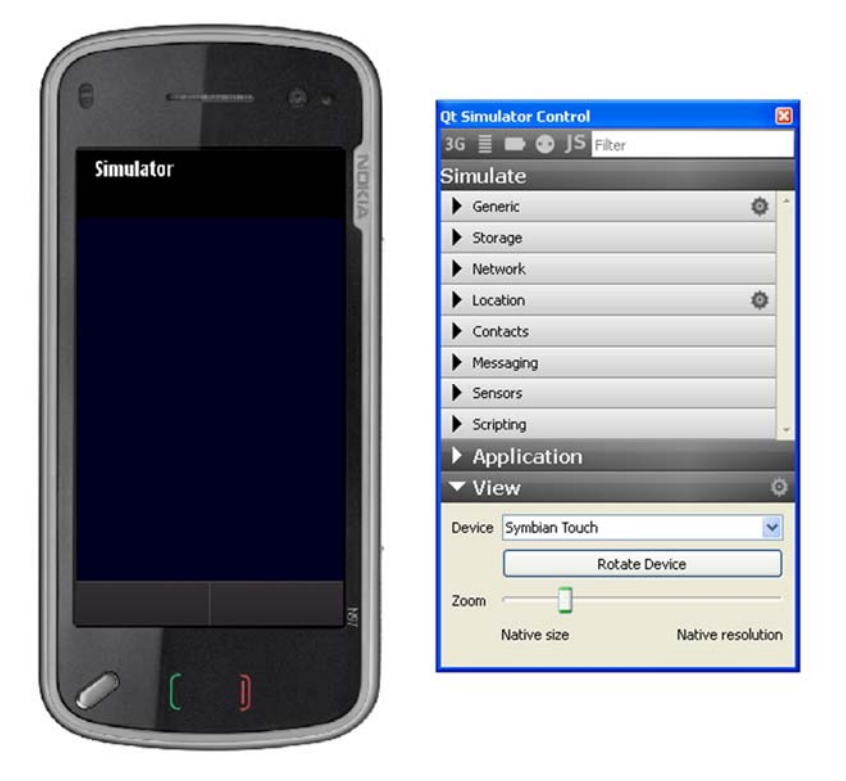

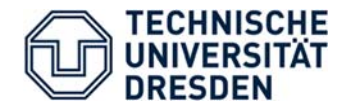

#### $\Box$ Mockup of the application:

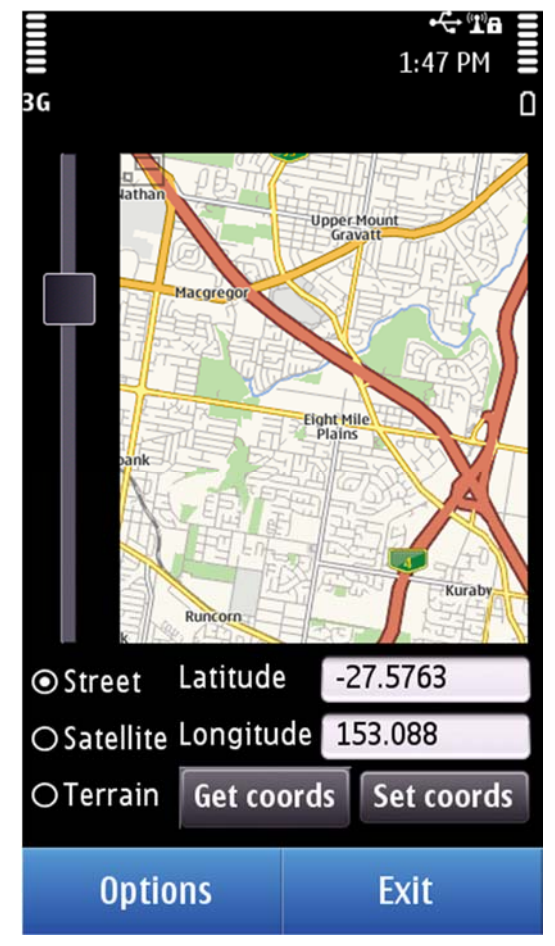

- As you see, one can get coordinates of his position;
- Than, it is assumed, that you can save this location. Lateron you can map timetable to this location.

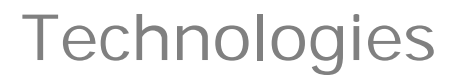

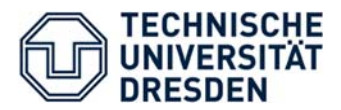

- $\mathcal{L}_{\mathcal{A}}$ As it was mentioned, Qt library is used;
- $\mathcal{L}_{\mathcal{A}}$ Inside Nokia Qt SDK qt-mobility APIs are embedded;
- $\mathcal{L}_{\mathcal{A}}$  As an example:
	- You can get hold of an instance of QGeoMapWidget with:

QGeoMapWidget \*widget <sup>=</sup> new QGeoMapWidget(mappingManager);

### Routes can be calculated using

QGeoRouteReply\* QGeoRoutingManager::calculateRoute(const QGeoRouteRequest &request)

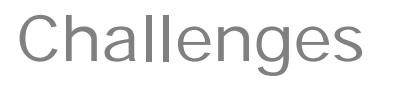

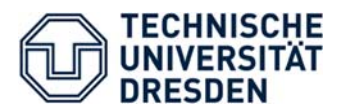

- $\mathcal{L}_{\mathcal{A}}$  A main problem that we have discovered so far is that some device APIs are not in the qt-mobility version 1.0.2. Also there is some problem with using Qmap widget.
- This issue is solved in the qt-mobility version 1.1.0, but(!) it is not the trivial task to install it and to configure it with SDK.
- $\blacksquare$ We are considering possibility of using Qt markup language – QML;

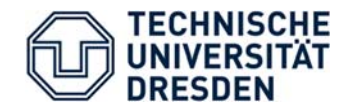

- 1. Storing and reading information from the local data storage;
- 2. Representing this data on the display;
- 3. Create <sup>a</sup> route from current position to the nearest transport stop.